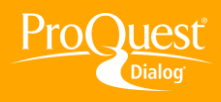

## **VIEWING RESULTS**

## **Translate search results**

**TASK:** Occasionally you may retrieve records in a language other than your own or your clients' and you need to get a quick translation. ProQuest Dialog™ gives you the ability to do this "on-the-fly". This translation feature is built into the interface and is provided as a convenience at no additional charge, but is in no way meant to replace human translation.

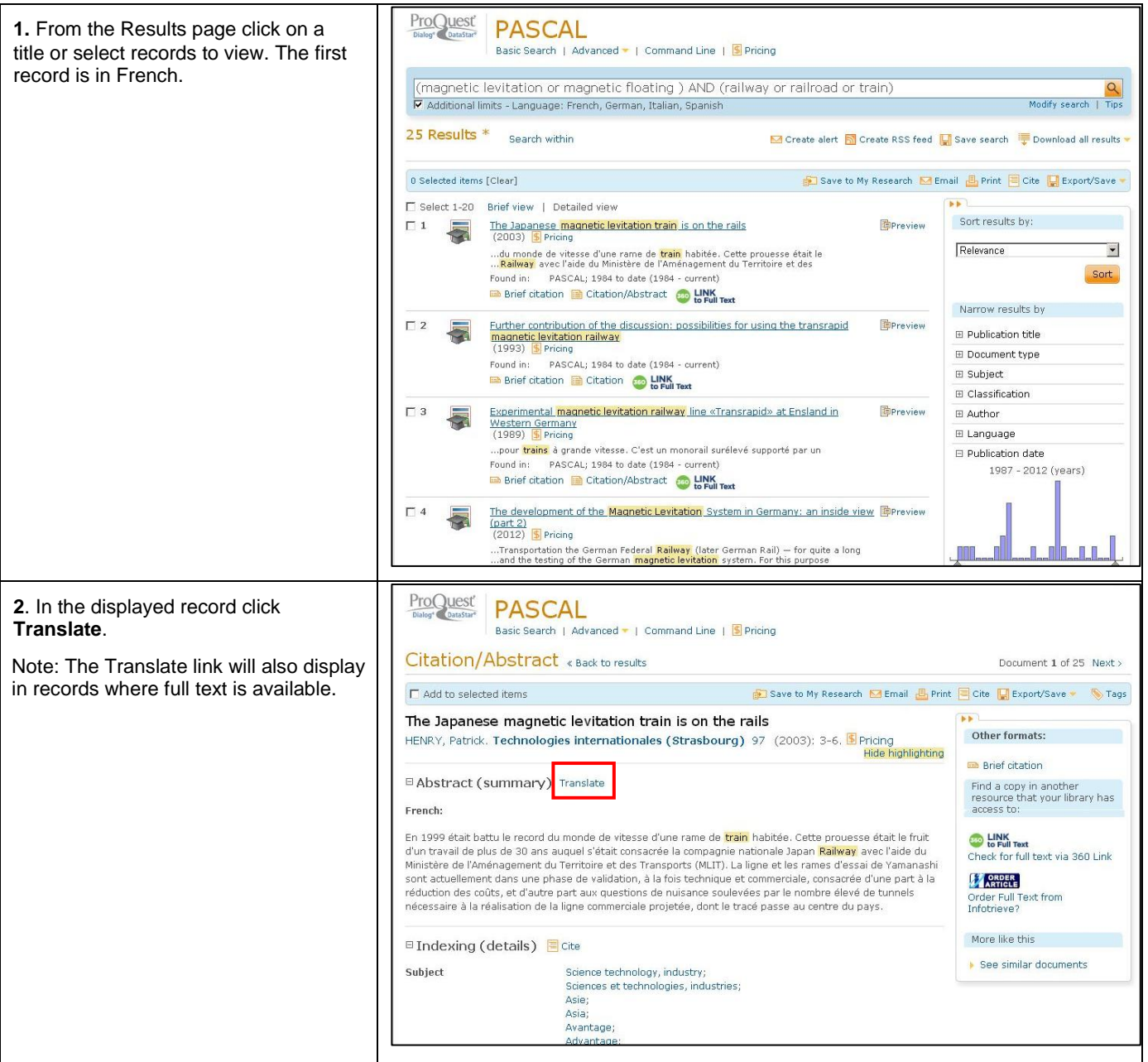

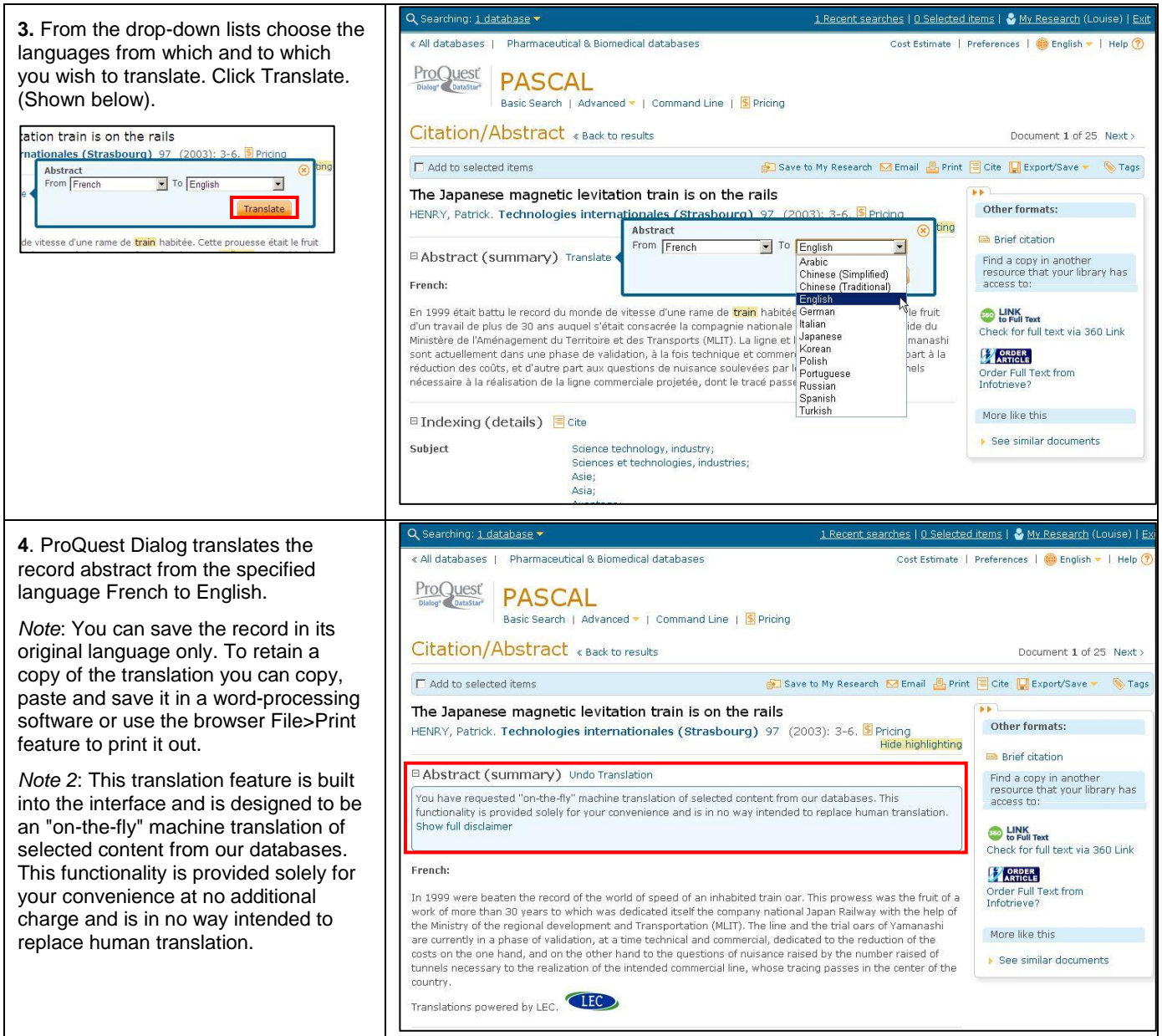

## **NEED HELP?**

To learn more about ProQuest Dialog™, visit us online or contact our Global Customer Support team

**Web:** [www.dialog.com/proquestdialog](http://www.dialog.com/proquestdialog)

**Email:** [customer@dialog.com](mailto:customer@dialog.com)

**Call:** +1 800 334 2564 (North America) +00 800 33 34 2564 (outside North America)